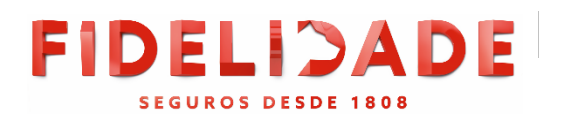

# **POLÍTICA DE COOKIES - FIDELIDADE**

*Última atualização em 11 de maio de 2018*

Utilizamos cookies nos nossos sites para melhorar a sua experiência como utilizador e permitir realizar determinadas operações de forma segura.

Nas aplicações para *tablets* e telemóveis usamos tokens que desempenham uma função semelhante aos cookies. Por uma questão de simplicidade, utilizaremos apenas os termos "cookies" e "sites" na presente Política de Cookies mas esta é igualmente aplicável às nossas aplicações e respetivos tokens.

#### **O** QUE SÃO COOKIES E PARA QUE SERVEM

Os cookies são pequenos ficheiros que contêm pequenos fragmentos de informação que um site, ao ser visitado pelo utilizador, coloca no seu Dispositivo (computador, *tablet*, telemóvel, ou outro dispositivo móvel), normalmente através do navegador de internet (browser). A colocação de cookies torna a utilização do site mais simples e eficiente e ajudará o site a reconhecer o seu Dispositivo na próxima vez que o visita.

Os cookies utilizados retêm, por exemplo, informação relacionada com códigos identificadores do utilizador, e informação de sessão para garantir a segurança e experiência de navegação.

Para instalar determinados cookies no seu Dispositivo necessitamos do seu consentimento prévio, razão pelo qual existe um aviso sobre este assunto no site.

A qualquer momento o utilizador pode, através do seu navegador de internet (browser), decidir ser notificado sobre a receção de cookies, bem como bloquear a respetiva entrada no seu sistema.

A recusa de uso de cookies no site pode resultar na impossibilidade de aceder a algumas das suas áreas.

Para saber mais sobre o que são cookies, bem como de que modo pode geri-los ou impedir a sua utilização no seu Dispositivo, visite www.allaboutcookies.org, no qual poderá encontrar informações sobre como modificar as configurações aplicáveis ao browser que utilizar.

#### **TIPOS DE COOKIES UTILIZADOS**

**1. Cookies de sessão** - são cookies temporários que permanecem no seu navegador de internet (browser) até fechar o mesmo. A informação que mantêm permite gerir, de forma segura, as diversas operações realizadas por si durante uma sessão de acesso ao nosso site.

**2. Cookies persistentes** — são cookies que ficam armazenados ao nível do navegador de internet (browser) no seu Dispositivo e que são utilizados sempre que faz uma nova visita ao site.

#### **FUNÇÕES DOS COOKIES UTILIZADOS**

1. **Cookies essenciais** - alguns cookies são essenciais para aceder a áreas específicas do nosso site. Permitem a navegação no site e a utilização das suas aplicações, tal como aceder a áreas seguras do site através de login. Sem estes cookies, determinados serviços não podem ser prestados. De um modo geral, não é necessário o consentimento do utilizador para instalar cookies essenciais no seu Dispositivo quando este acede ao site.

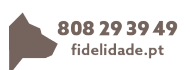

Os dados recolhidos pelos cookies essenciais são:

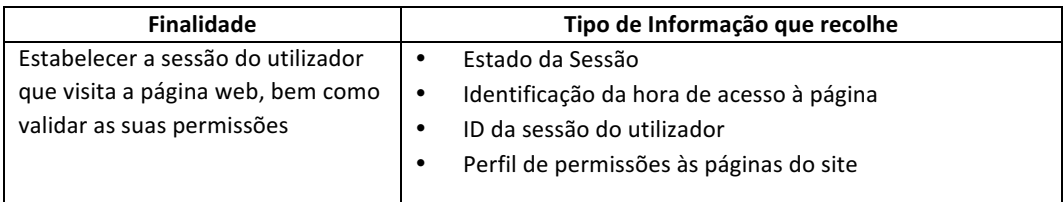

**2. Cookies analíticos** — são utilizados anonimamente para efeitos de criação e análise de estatísticas, no sentido de melhorar o funcionamento do site.

Os dados recolhidos pelos cookies analíticos são:

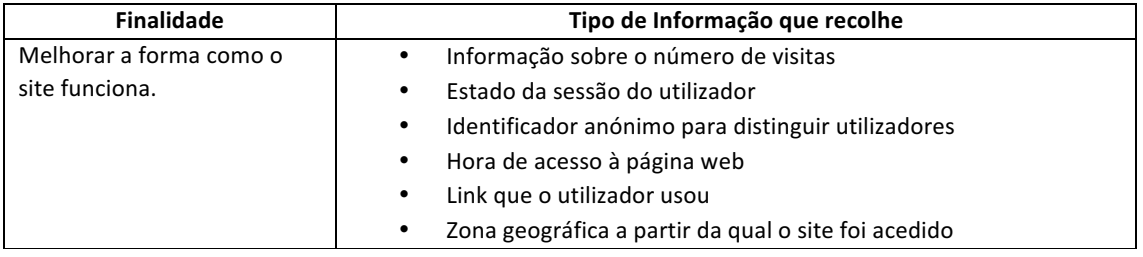

**3. Cookies de funcionalidade** — guardam as preferências do utilizador relativamente à utilização do site, para que não seja necessário voltar a configurar o site cada vez que o visita.

Os dados recolhidos pelos cookies de funcionalidade são:

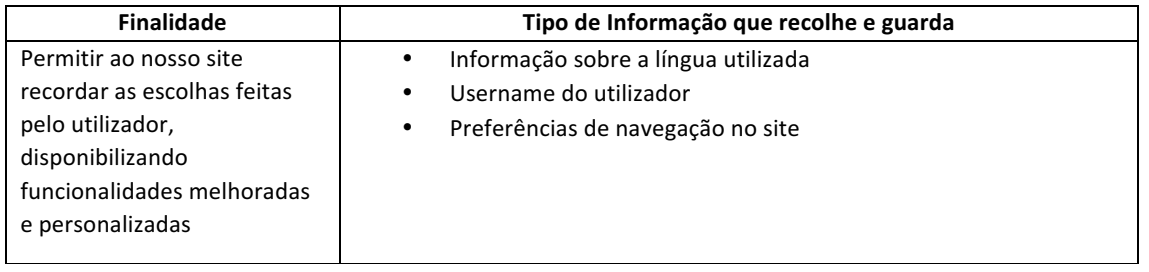

**4. Cookies de terceiros** — medem o sucesso de aplicações e a eficácia da publicidade de terceiros. Podem também ser utilizados no sentido de personalizar um widget com dados do utilizador.

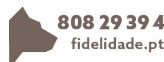

Os dados recolhidos pelos cookies de terceiros são:

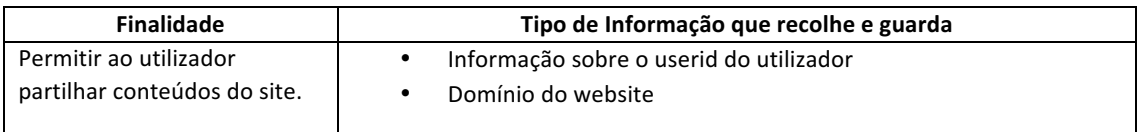

**5. Cookies de publicidade** — direcionam a publicidade em função dos interesses de cada utilizador, por forma a direcionar as campanhas publicitárias tendo em conta os gostos dos utilizadores, sendo que, além disso, limitam a quantidade de vezes que vê o anúncio, ajudando a medir a eficácia da publicidade.

Os dados recolhidos pelos cookies de publicidade são:

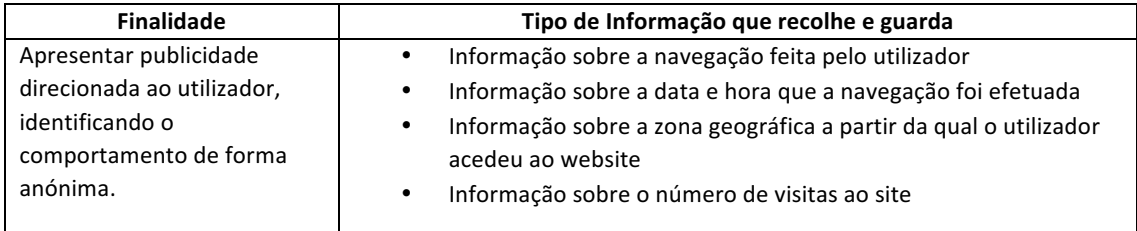

#### **O** USO DE COOKIES PODE SER BLOQUEADO OU LIMITADO

Como referido, os cookies contribuem para uma melhor experiência de utilização do nosso site. Depois de autorizar o uso de cookies, poderá sempre desativar parte ou a totalidade dos cookies.

Nota: ao desativar os cookies, partes do nosso site podem não funcionar corretamente.

#### **COMO GERIR COOKIES**

Todos os navegadores de internet (browsers) permitem ao utilizador aceitar, recusar ou apagar cookies, através da gestão das definições no browser.

Caso desative os cookies pode impedir que alguns serviços da internet funcionem corretamente, afetando, parcial ou totalmente, a navegação e funcionalidades do site.

#### **COMO PODE ATIVAR E DESATIVAR OS COOKIES NO NAVEGADOR DE INTERNET (BROWSER)**

#### **Google Chrome**

Tem controlo total sobre as permissões de cookies no Google Chrome. Por predefinição, são permitidos todos os cookies, mas pode ajustar esta definição. Se os cookies tiverem sido definidos ou bloqueados na página que estiver a visualizar, é apresentado um ícone no final da barra de endereço.

- 1. Clique no menu do Google Chrome na barra de ferramentas do navegador
- 2. Selecione "Definições"
- 3. Clique em "Mostrar definições avançadas"
- 4. Na secção "Privacidade", clique no botão "Definições de conteúdo"
- 5. Selecione a opção "Bloquear definição dos dados por parte dos sites"

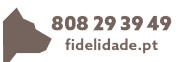

Pode alterar as seguintes definições de cookies na secção "Cookies":

- Eliminar cookies
- Bloquear cookies por predefinição
- Permitir cookies por predefinição
- Manter cookies e dados do Website por predefinição até sair do navegador
- Criar exceções para cookies de Websites ou domínios específicos

Nota: Existem vários níveis de ativação e desativação de cookies no Google Chrome. Para mais informações sobre definições de cookies no Google Chrome, consulte a seguinte página:

https://support.google.com/chrome/answer/95647?hl=pt&topic=14666&ctx=topic#

## **Microsoft Internet Explorer**

Para desativar todos os cookies no Internet Explorer:

- 1. Clique no menu "Ferramentas" e escolha a opção "Opções de Internet"
- 2. Selecione o separador "Privacidade"
- 3. Mova a barra para o topo, onde surgirá "Bloquear todos os cookies"

Nota: Existem vários níveis de ativação e desativação de cookies no Internet Explorer. Para mais informações sobre definições de cookies Internet Explorer, consulte a seguinte página da Microsoft:

http://windows.microsoft.com/pt-PT/windows-vista/Block-or-allow-cookies

## **Mozilla Firefox**

Para desativar todos os cookies Mozilla Firefox:

- 1. Clique no menu "Ferramentas"
- 2. Selecione "Opções"
- 3. Clique no ícone "Privacidade", que encontra no painel superior
- 4. Na secção "Cookies" desative a opção "Aceitar cookies dos sites"
- 5. Clique em "OK" para guardar as alterações e fechar.

Nota: Existem vários níveis de ativação e desativação de cookies no Mozilla Firefox. Para mais informações sobre definições de cookies no Mozilla Firefox, consulte a seguinte página:

http://support.mozilla.org/pt-PT/kb/Activar%20e%20Desactivar%20cookies?redirectlocale=en-US&redirectslug=Enabling+and+disabling+cookies

## **Safari**

Para desativar todos os cookies Safari:

- 1. Clique em "Editar"
- 2. Selecione "Preferências"
- 3. No painel superior, selecione o ícone "Privacidade"
- 4. Na secção "Aceitar cookies", selecione "Nunca"

Nota: Existem vários níveis de ativação e desativação de cookies no Safari. Para mais informações sobre definições de cookies no Safari, consulte a seguinte página:

## http://support.apple.com/kb/HT1677?viewlocale=pt\_PT&locale=pt\_PT

## Todos os outros navegadores de internet (browser)

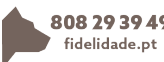

Por favor, procure no menu "ajuda" do navegador (browser) ou contacte o fornecedor do navegador (browser).

# **Outros Websites**

O nosso site poderá conter links para outros Websites ou aplicações, incluindo dos nossos parceiros. Caso aceda a um desses links ou aplicações, por favor note que cada um terá a sua própria Política de Cookies e nós não nos responsabilizamos por essas políticas. Por favor, leia atentamente a Política de Cookies de outros Websites ou aplicações antes de os utilizar.

# **Contactos**

Para obter informações adicionais, contacte, por favor, o nosso encarregado de proteção de dados.

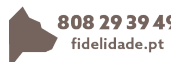